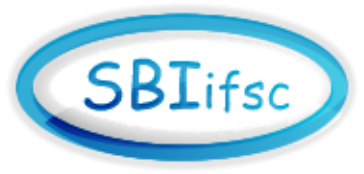

# Serviço de Biblioteca e Informação – SBI/IFSC

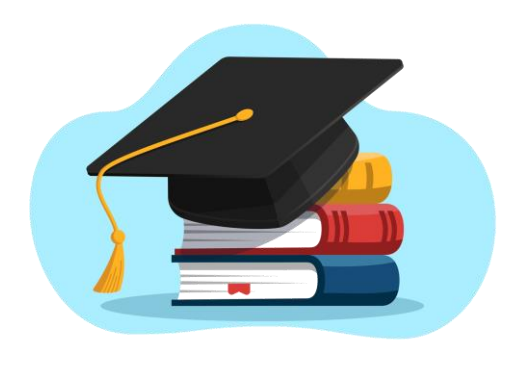

# **Trabalhos acadêmicos**

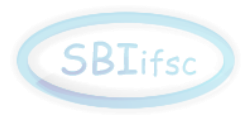

# **Trabalhos acadêmicos -** tipos

- ✓ TCC;
- ✓ monografias;
- ✓ relatórios;
- ✓ dissertações;
- ✓ teses;
- ✓ artigos científicos;

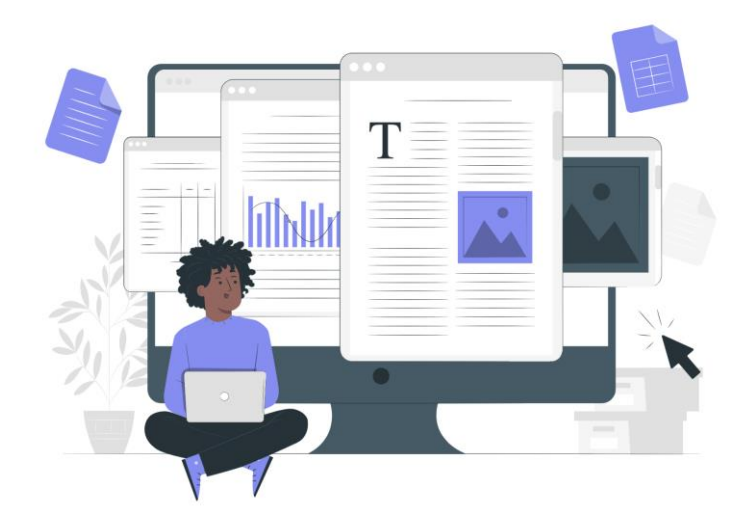

### e outros...

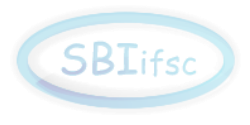

# **Normalização -** importância

- $\checkmark$  qualidade da apresentação;
- $\checkmark$  facilidade na redação e compreensão do texto;
- $\checkmark$  melhor aproveitamento de tempo;
- ✓ uniformidade na organização;
- ✓ intercâmbio com a comunidade científica.

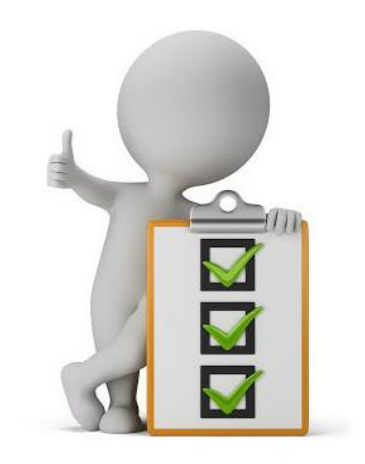

### **Normas técnicas**

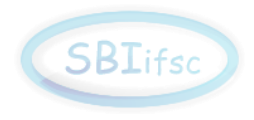

**ABNT** Associação Brasileira de Normas Técnicas **ISO** International Standard Organization **Vancouver** Comitê Internacional de Revistas Médicas **APA** American Psychological Association

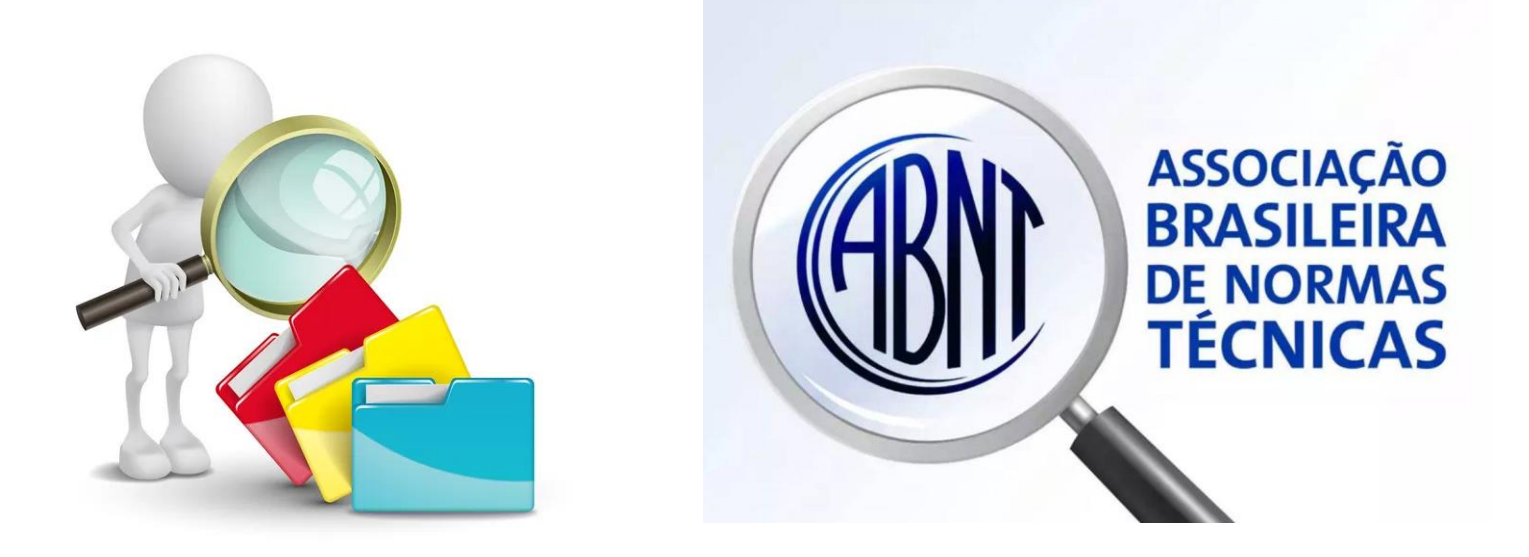

**Qual norma utilizar?**

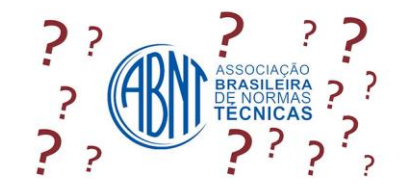

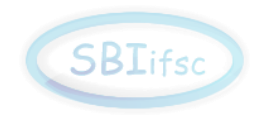

- 
- **NBR 6023/2018 Referências**
- 
- **NBR 6027/2012 Sumário**
- 
- **NBR 6034/2004 Índices**
- **NBR 10520/2023 Citações**
- **NBR 14724/2011 Trabalhos acadêmicos**
	-
- **NBR 6024/2012 Numeração progressiva**
	-
- **NBR 6028/2021 Resumos, resenhas e recensões**
	-
	-

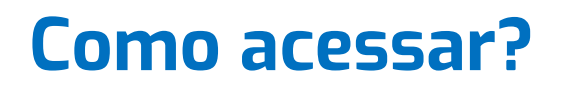

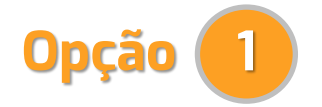

#### **https://buscaintegrada.usp.br/**

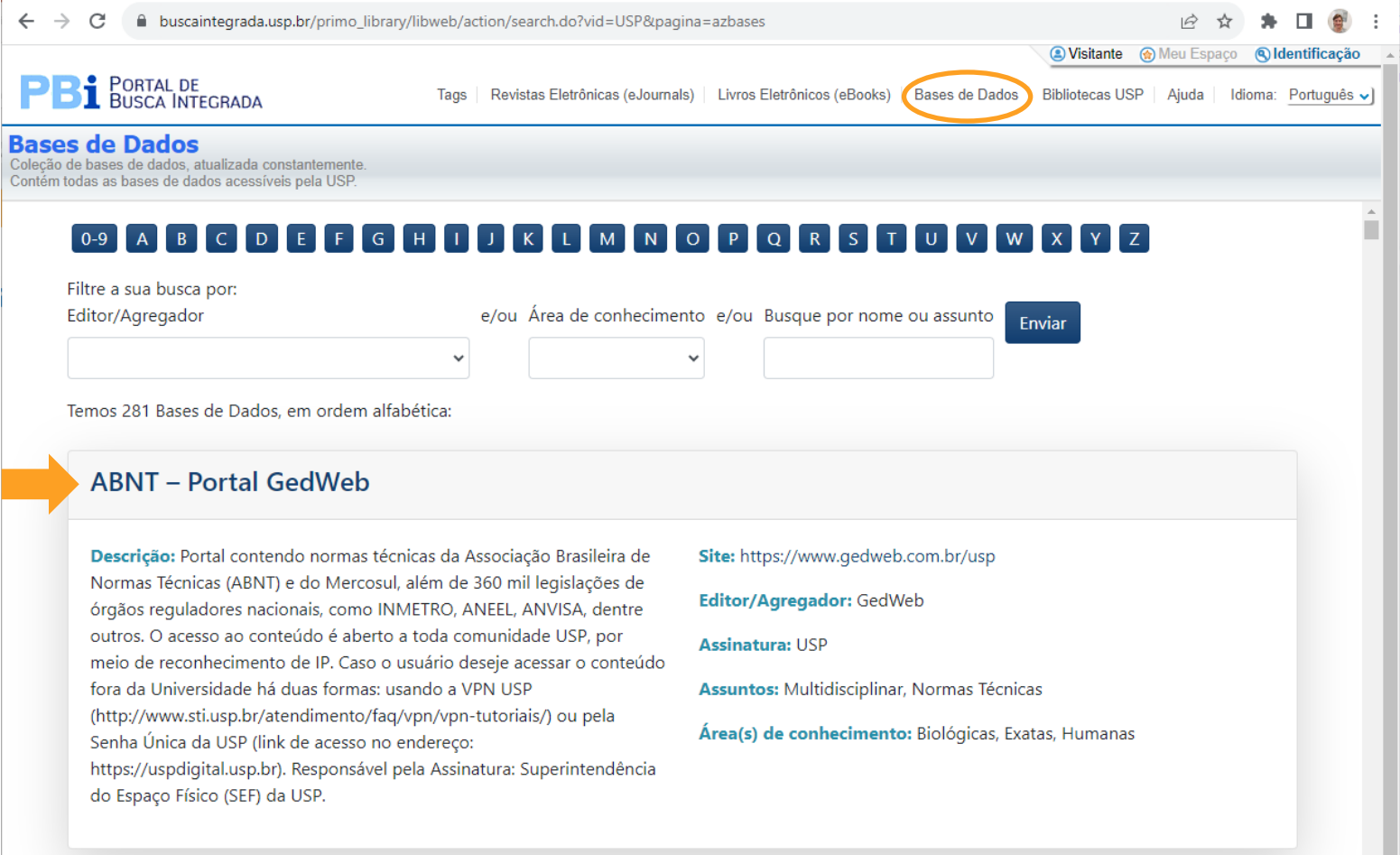

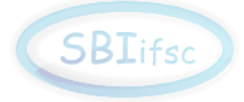

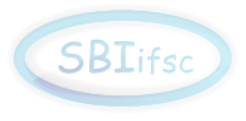

# **ABNT – Portal GedWeb (1º acesso)**

#### https://gedweb.com.br/usp

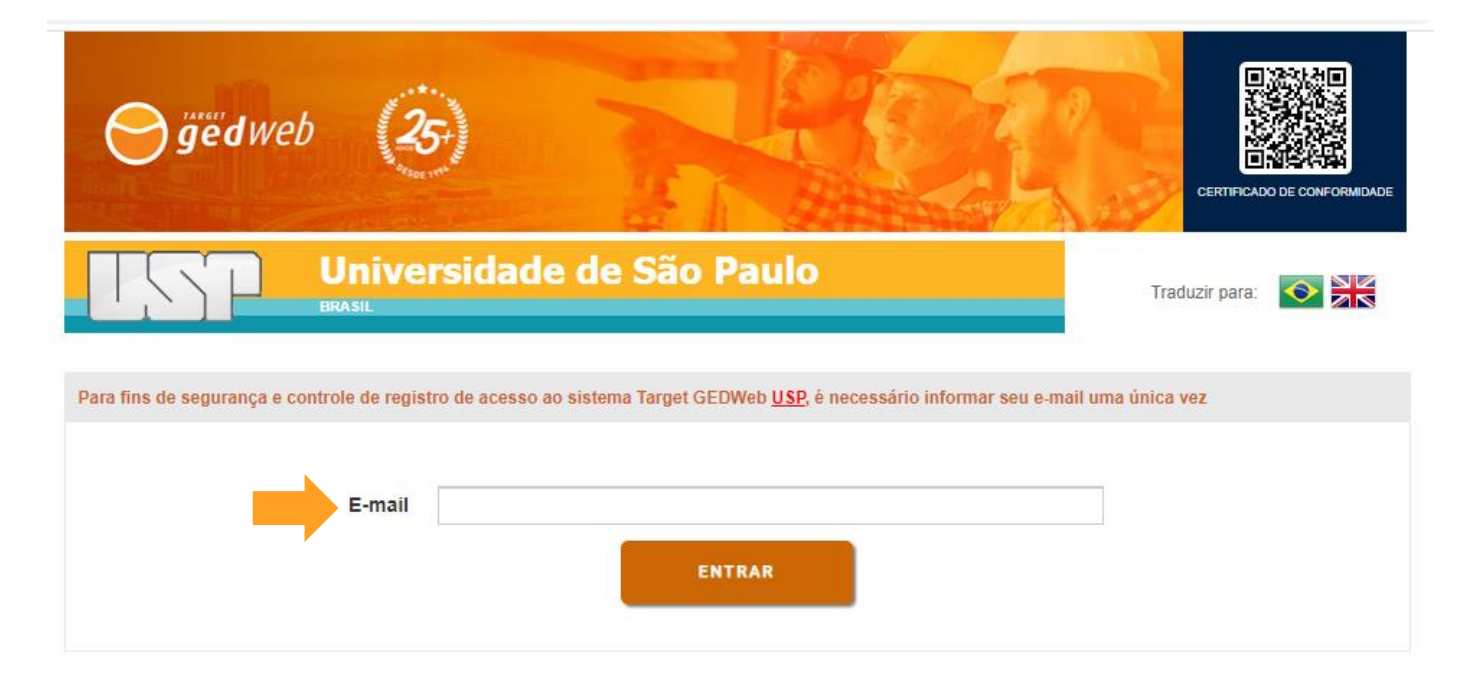

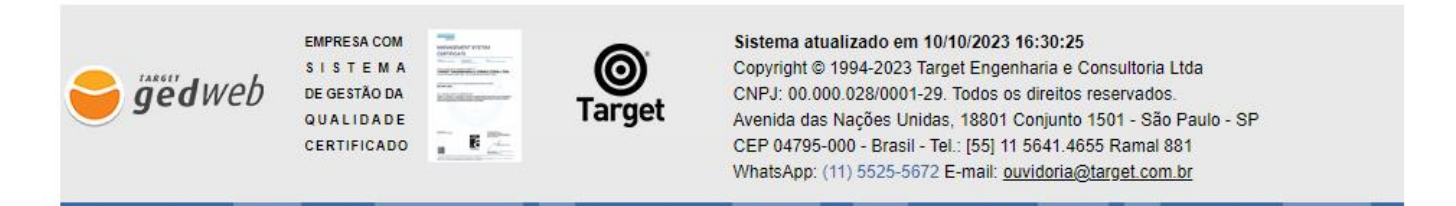

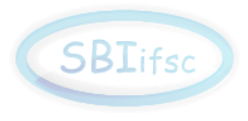

### **Portal GedWeb - exemplo de busca**

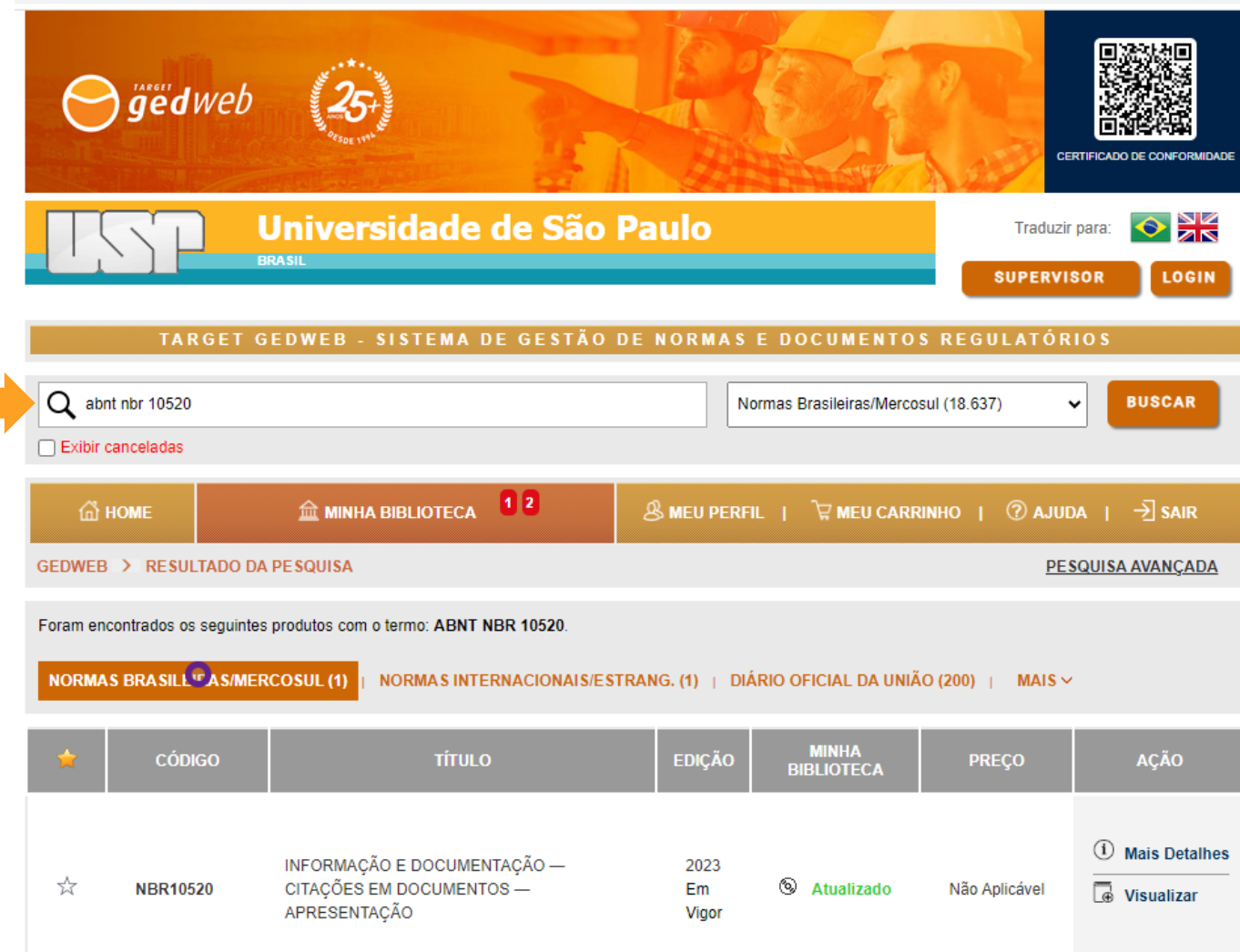

### **Como acessar?**

### **www2.ifsc.usp.br/biblioteca**

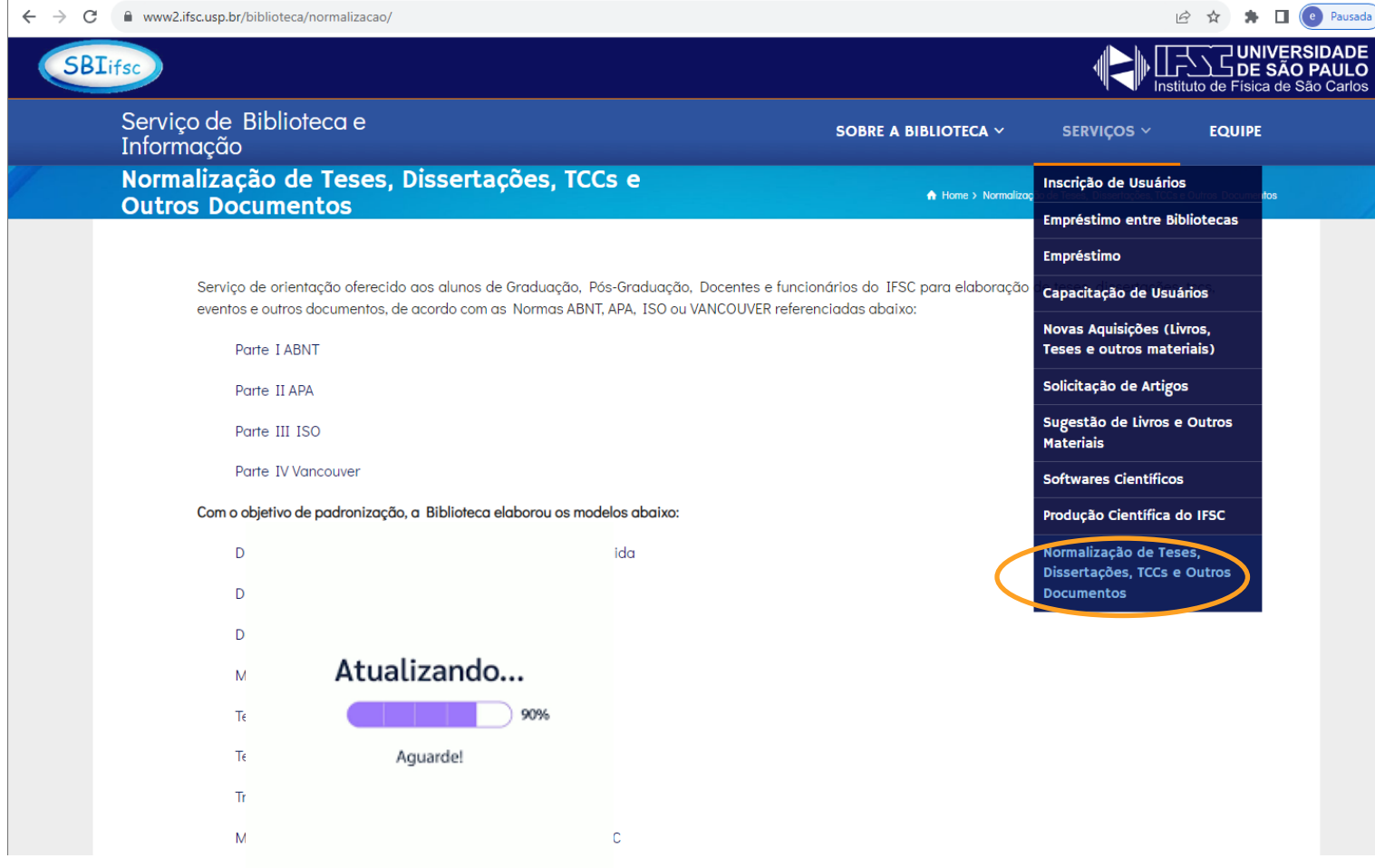

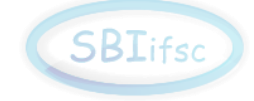

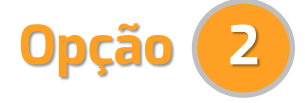

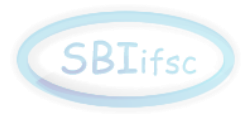

## **Por onde começar?**

### **Dicas:**

- ✓ Definição do tema;
- ✓ Pesquisa bibliográfica (livros, revistas, bases de dados, etc);
- ✓ Seleção e recuperação dos documentos relevantes (opção: **gerenciadores de referências**);
- $\checkmark$  Comece a escrita com uma formatação básica (margens);

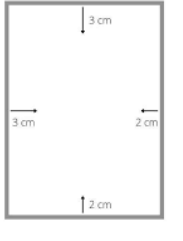

- $\checkmark$  Defina a estrutura e seções do seu trabalho (segundo a ABNT);
- ✓ Utilize essa estrutura para ir anotando citações e referências;
- ✓ Salve as referências ao longo da escrita.

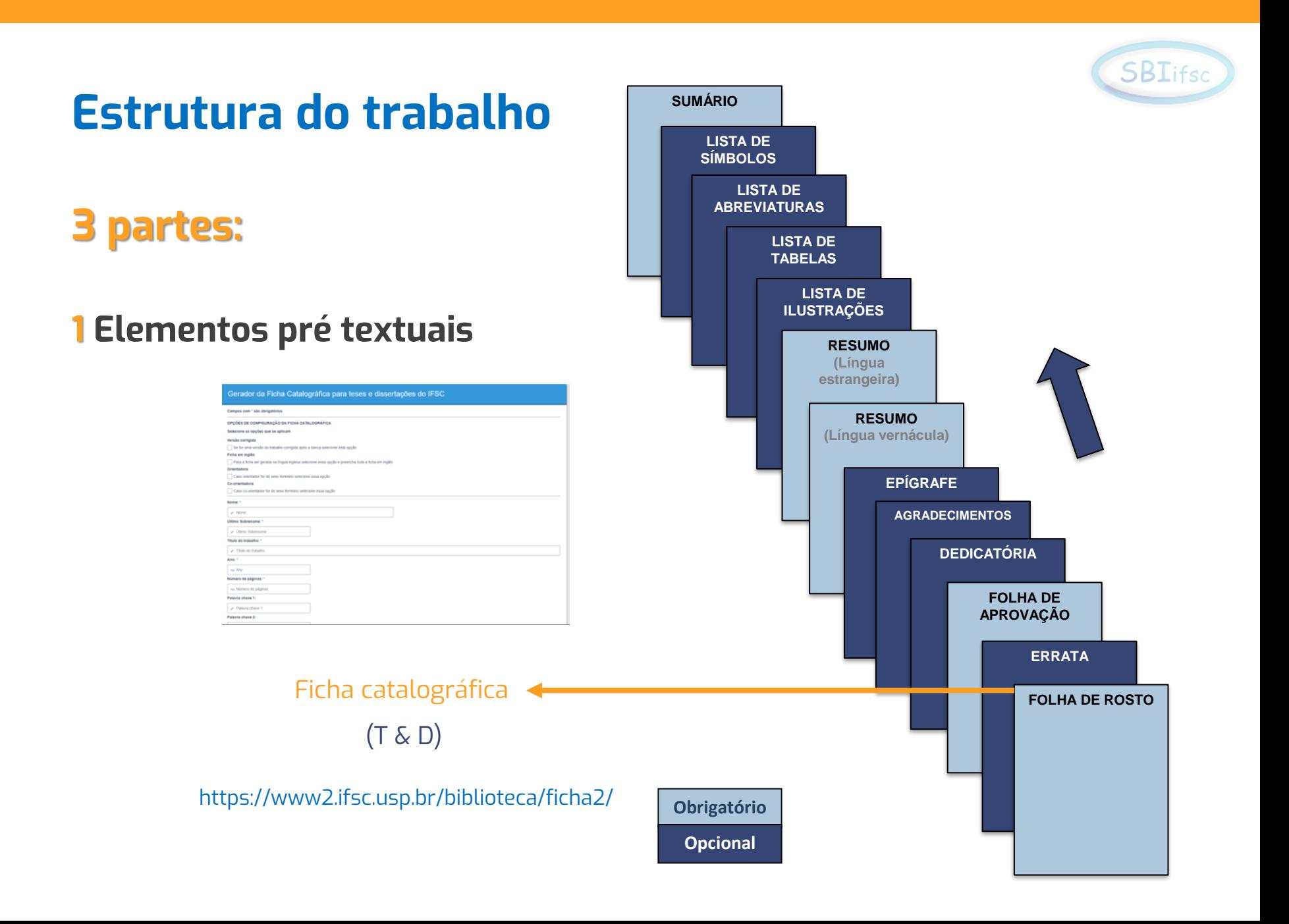

### **Resumo**

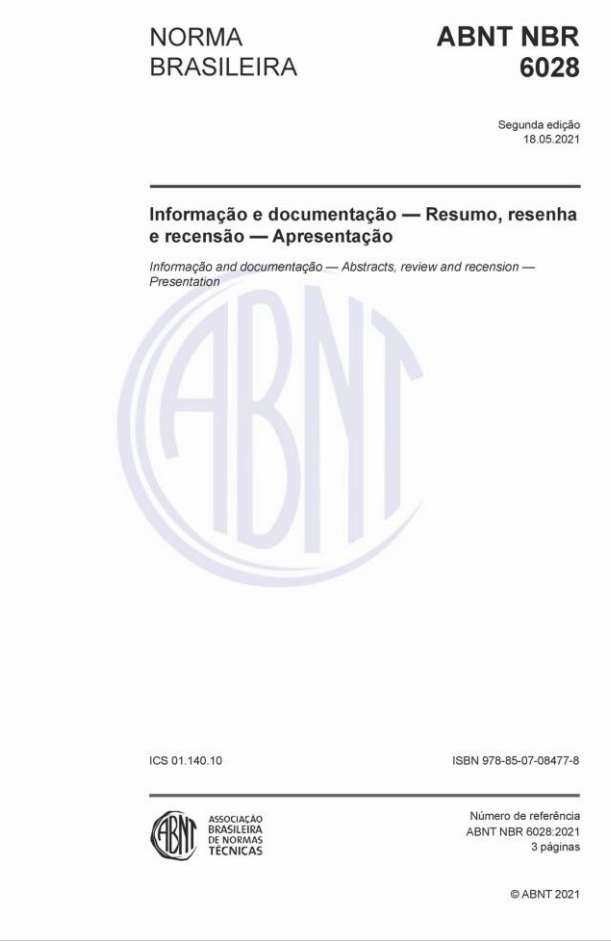

- ✓ Deve apresentar a natureza do trabalho, objetivo, método, resultado e conclusão;
- $\times$  150 500 palavras;
- ✓ Parágrafo único, sem recuo;
- ✓ **Evitar:** abreviaturas, frases negativas e símbolos.

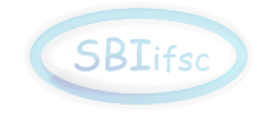

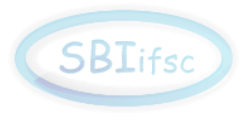

### **Resumo -** exemplo

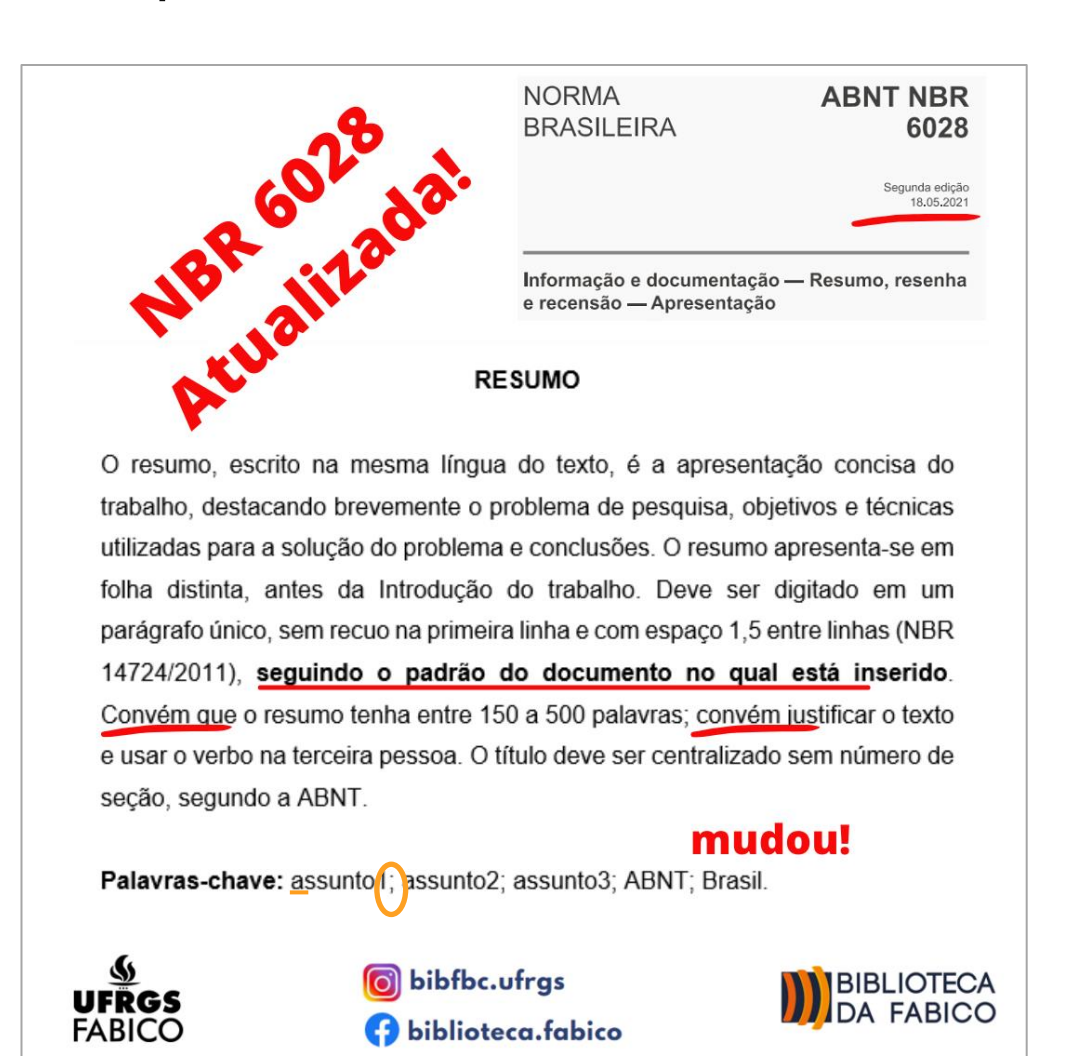

### **Listas**

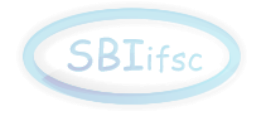

✓ Ilustrações (figuras: desenhos, esquemas, fotos, gráficos, mapas, organogramas, quadros);

 $\checkmark$  Tabelas ( $\neq$  quadros);

✓ Abreviaturas e siglas;

✓ Símbolos.

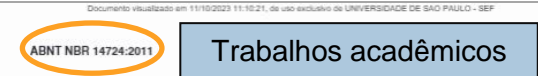

#### 4.2.1.9 Lista de ilustrações

Elemento opcional. Elaborada de acordo com a ordem apresentada no texto, com cada item designado por seu nome específico, travessão, título e respectivo número da folha ou página. Quando necessário, recomenda-se a elaboração de lista própria para cada fino de ilustração (desenhos, esquemas fluxogramas fotografias gráficos manas organogramas plantas quadros retratos e outras)

EXEMPLO

Quadro 1 - Valores aceitáveis de erro técnico de medição relativo para antropometristas iniciantes e experientes no Estado de São Paulo...

#### 4.2.1.10 Lista de tabelas

Elemento opcional. Elaborada de acordo com a ordem apresentada no texto, com cada item designado por seu nome específico, acompanhado do respectivo número da folha ou página.

**EXEMPLO** 

Tabela 1 - Perfil socioeconômico da população entrevistada, no período de julho de 2009 a abril de 2010 ..... 9

#### 4.2.1.11 Lista de abreviaturas e siglas

Elemento opcional. Consiste na relação alfabética das abreviaturas e siglas utilizadas no texto, seguidas das palavras ou expressões correspondentes grafadas por extenso. Recomenda-se a elaboração de lista própria para cada tipo.

**EXEMPLO** 

- **ABNT** Associação Brasileira de Normas Técnicas
- Fil. Filosofia
- **IBGE** Instituto Brasileiro de Geografia e Estatística

**INMETRO** Instituto Nacional de Metrologia, Normalização e Qualidade Industrial

#### 4.2.1.12 Lista de símbolos

Elemento opcional. Elaborada de acordo com a ordem apresentada no texto, com o devido significado.

**EXEMPLO** 

- Distância euclidiana dab
- $O(n)$ Ordem de um algoritmo

4.2.1.13 Sumário

Elemento obrigatório. Elaborado conforme a ABNT NBR 6027

#### 4.2.2 Elementos textuais

O texto é composto de uma parte introdutória, que apresenta os objetivos do trabalho e as razões de sua elaboração; o desenvolvimento, que detalha a pesquisa ou estudo realizado; e uma parte conclusiva.

C ABNT 2011 - Todos os direitos reservados

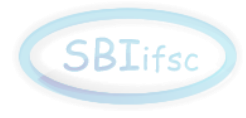

# **Listas (exemplos)**

#### **LISTA DE FIGURAS**

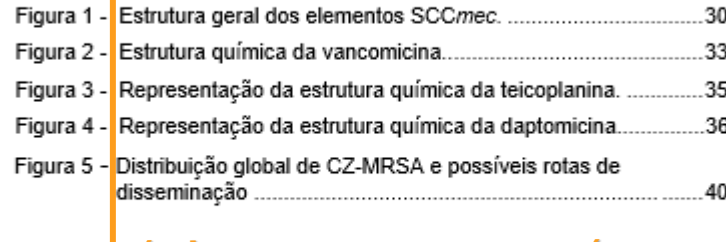

#### **títulos alinhados**

**números alinhados (à direita)**

#### **LISTA DE TABELAS**

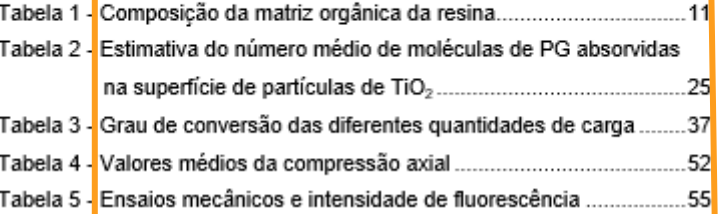

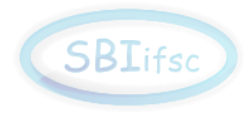

# **Listas (exemplos)**

#### **LISTA DE ABREVIATURAS E SIGLAS**

- Charge Coupled Device CCD
- Chirped Pulse Amplification CPA
- Matriz Extracelular ME
- Microscópio Eletrônico de Varredura **MEV**
- **TFD** Terapia Fotodinâmica

#### **alinhados**

#### LISTA DE SÍMBOLOS

- **araus** Kelvin
- coordenada a\*
- $C^*$ croma

к

 $a^*$ 

L\*

- $\mathsf{H}^*$ angulo bue
	- luminosidade

# **Sumário**

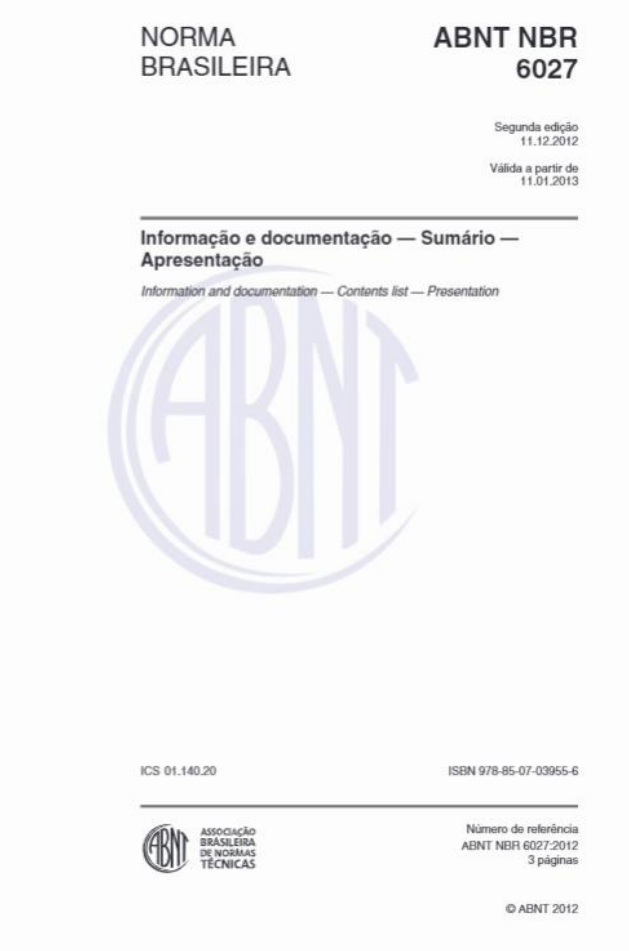

#### ✓ Elementos **pós-textuais:** não recebem número indicativo de seção;

#### ✓ Funcionalidade: **Sumário Automático**.

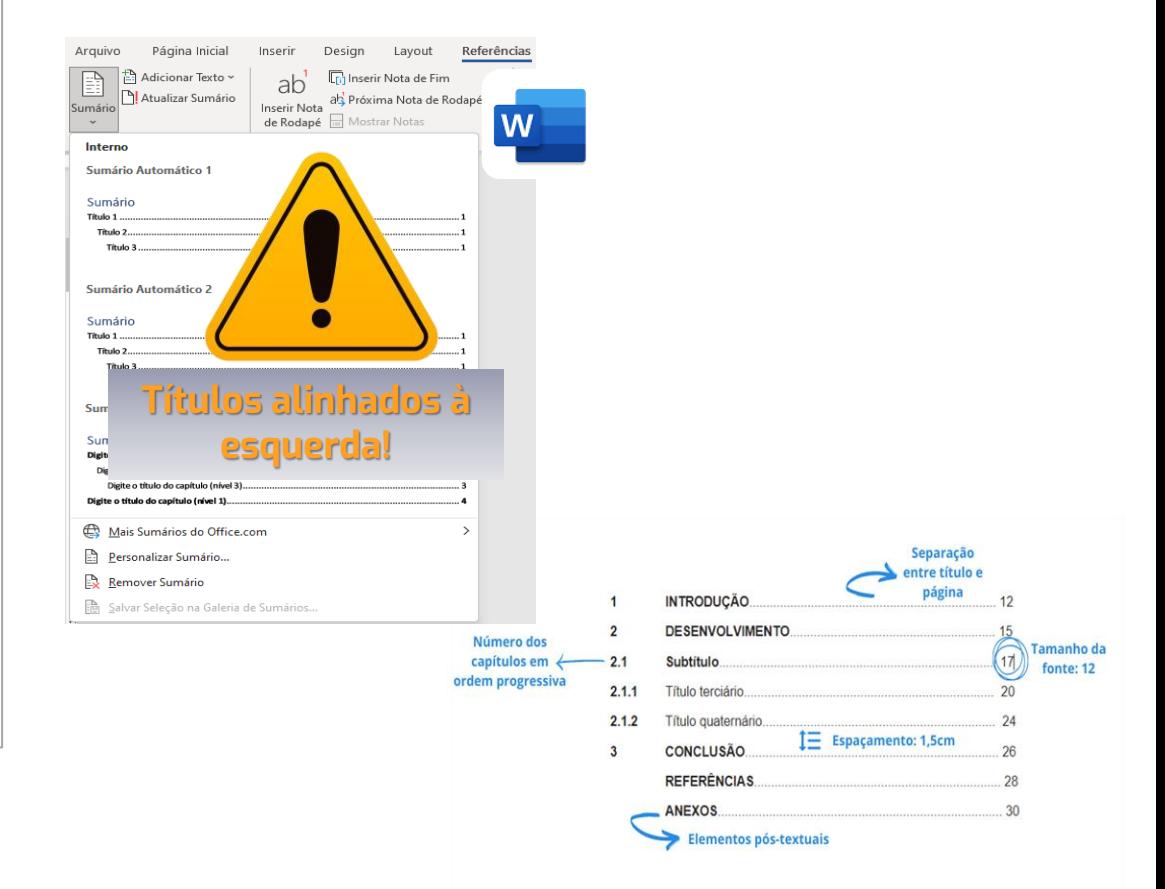

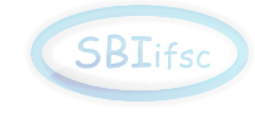

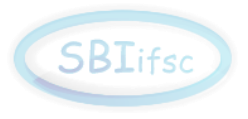

### **Estrutura do trabalho**

#### **2 Elementos textuais**

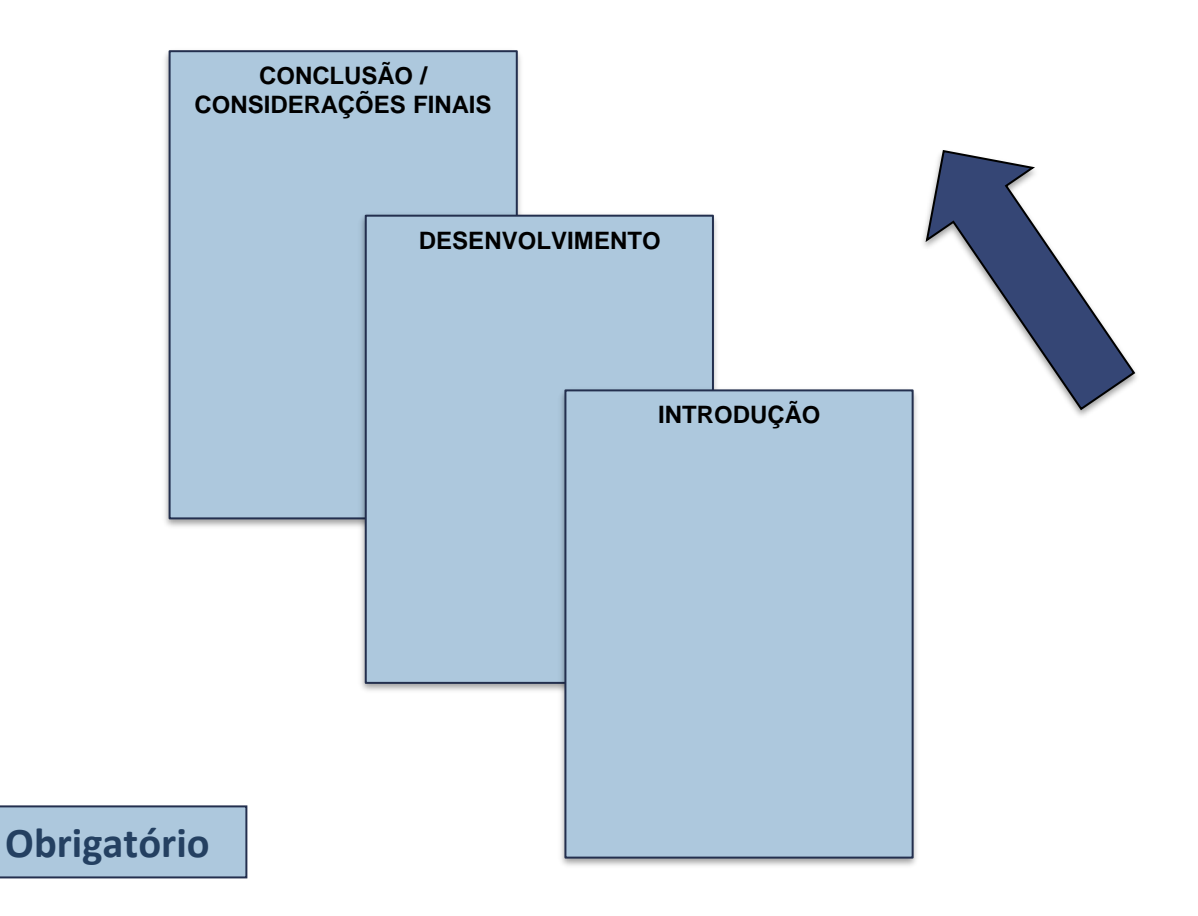

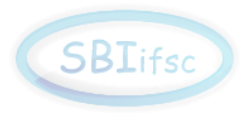

### **Estrutura do trabalho**

#### **3 Elementos pós-textuais**

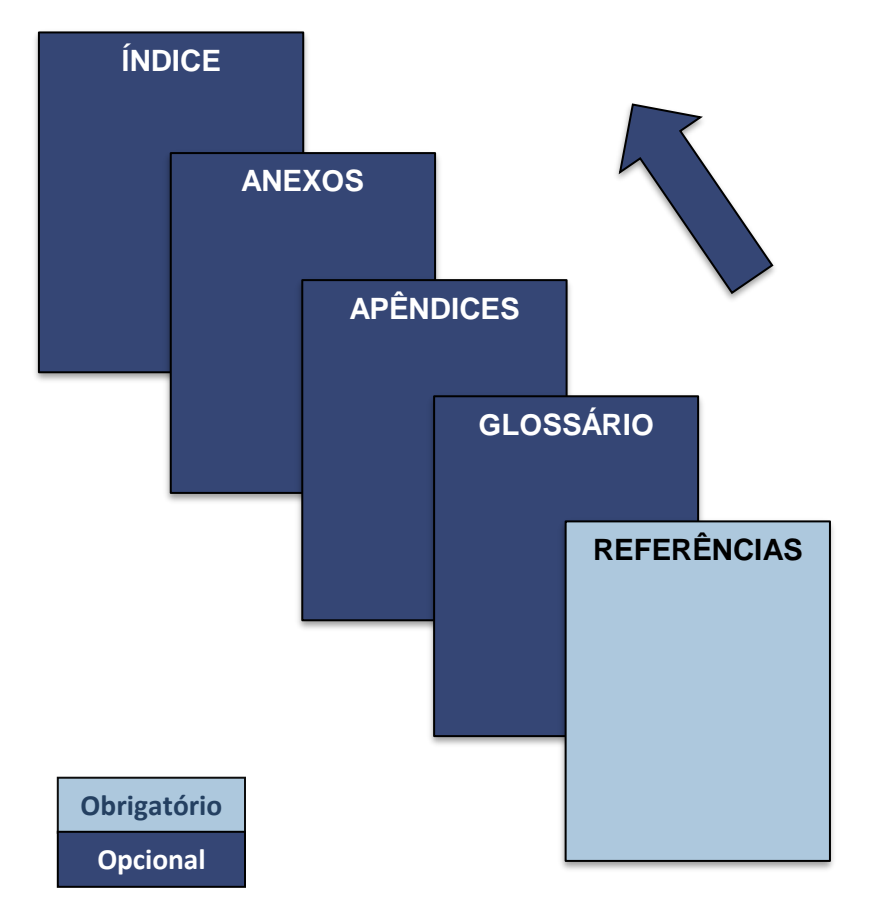

# **3 Elementos pós-textuais**

# **Referências**

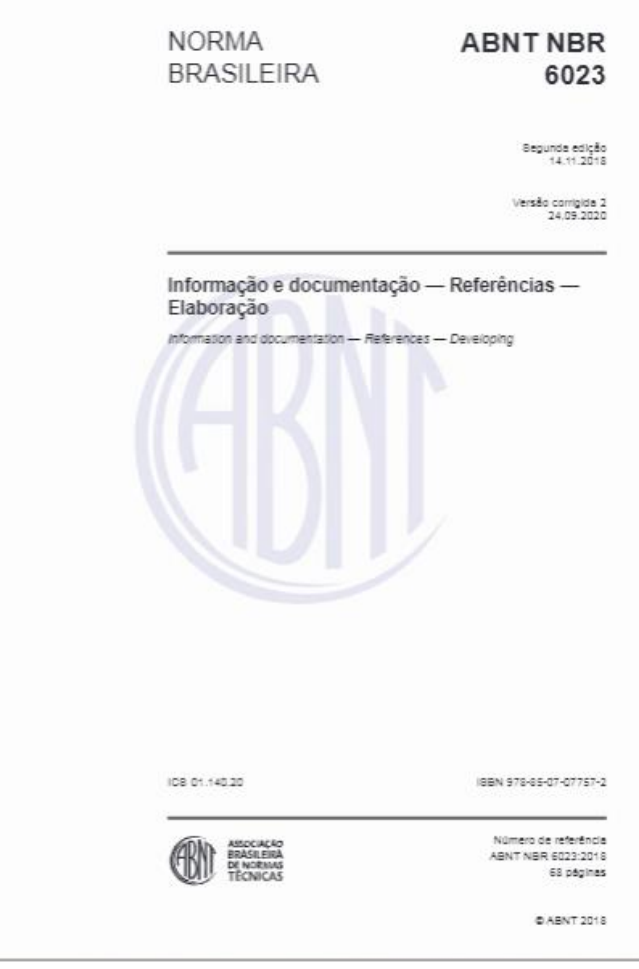

- ✓ Lista de todos os documentos **citados**;
- ✓ 1 modelo para cada tipo de documento;
- ✓ Apresentadas em ordem **alfabética** (autor-data) ou em **ordem de citação**  (numérica);
- ✓ Formatação:
	- alinhadas à esquerda;
	- espaçamento simples.
	- separadas por 1 espaço em branco

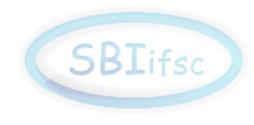

# **Referências (exemplos)**

#### **Sistema autor-data Sistema numérico**

#### **ordem alfabética ordem de citação**

#### **REFERÊNCIAS**

BARNABE, R. F. Analise de suprimento de frutas e sua sazonalidade: um estudo de caso na compra de frutas para uma empresa de grande porte. 2011. Trabalho de Conclusão de Curso (Bacharelado em Engenharia de Produção Mecânica) - Escola de Engenharia de São Carlos, Universidade de São Paulo, São Carlos, 2011.

CONSELHO BRASILEIRO DE OFTALMOLOGIA. Degeneração macular relacionada a idade. Revista da Associação Médica Brasileira, São Paulo, v. 59, n. 2, p. 106-111,2013. Disponível em: http://www.scielo.br/pdf/bor/v32s1/1807-3107-bor-32-s01-e069.pdf. Acesso em: 16 sbr. 2019

GOMES, R. B. et al. Novos diálogos dos estudos feministas da deficiência. Revista Estudos Feministas, Florianópolis, v. 27, n. 1, p. 481, 2019.

HAH, H. T. et al. Nanotechnology applications for improvements in energy efficiency and environmental management. Hershey: IGI Global, 2015.

IKESSUE, A. Solid state laser processes and active materials. In: IKESSUE, A. Ceramic lasers. New York: Cambridge University Press, 2013. p. 18-23.

MANFROI, V. Vinho branco. Jn: VENTURINI FILHO, W. G. (org.) Jovens, violência e escola: um desafio contemporâneo. São Paulo: Editora UNESP, 2010. p. 126-150.

WALKER, J.; HALLIDAY, D.; RESNICK, R. Fundamentos de física: óptica e física moderna. 9. ed. Tradução: Ronaldo Sergio de Biase. Rio de Janeiro: LTC. 2012.v. 4.

ZUBEN, A. V. et al. Vigilância epidemiológica da leishmaniose visceral americana (LVA) em cães do município de Campinas, São Paulo, In: REUNIAO DE PESOUISA APLICADA EM LEISHMANIOSES, 14, 2010, Uberaba. Anais [...] Uberaba: Universidade Federal do Triângulo Mineiro, 2010. p. 135-175.

#### **REFERÊNCIAS**

1 WALKER, J.; HALLIDAY, D.; RESNICK, R. Fundamentos de física: óptica e física moderna, 9. ed. Tradução: Ronaldo Sergio de Biase. Rio de Janeiro: LTC, 2012.v. 4.

2 HAH, H. T. et al. Nanotechnology applications for improvements in energy efficiency and environmental management. Hershey: IGI Global, 2015.

3 MANFROI, V. Vinho branco. In: VENTURINI FILHO, W. G. (org.) Jovens, violência e escola: um desafio contemporâneo. São Paulo: Editora UNESP. 2010. p. 126-150.

4 IKESSUE. A. Solid state laser processes and active materials. In: IKESSUE. A. Ceramic lasers. New York: Cambridge University Press. 2013. p. 18-23.

5 GOMES, R. B. et al. Novos diálogos dos estudos feministas da deficiência. Revista Estudos Feministas, Florianópolis, v. 27, n. 1, p. 481, 2019.

6 ZUBEN, A, V, et al. Vigilância epidemiológica da leishmaniose visceral americana (LVA) em cães do município de Campinas, São Paulo, In: REUNIAO DE PESOUISA APLICADA EM LEISHMANIOSES, 14, 2010. Uberaba, Anais [...] Uberaba: Universidade Federal do Triângulo Mineiro, 2010. p. 135-175.

7 BARNABE, R. F. Analise de suprimento de frutas e sua sazonalidade: um estudo de caso na compra de frutas para uma empresa de grande porte. 2011. Trabalho de Conclusão de Curso (Bacharelado em Engenharia de Produção Mecânica) - Escola de Engenharia de São Carlos, Universidade de São Paulo, São Carlos, 2011.

8 CONSELHO BRASILEIRO DE OFTALMOLOGIA. Degeneração macular relacionada a idade. Revista da Associação Médica Brasileira. São Paulo, v. 59, n. 2, p. 106-111.2013. Disponível em: http://www.scielo.br/pdf/bor/v32s1/1807-3107-bor-32-s01-e069.pdf. Acesso em: 16 sbr. 2019

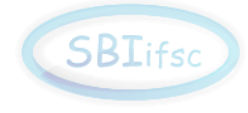

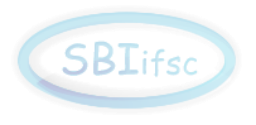

# **Referências -** elaboração

#### **Elementos essenciais:**

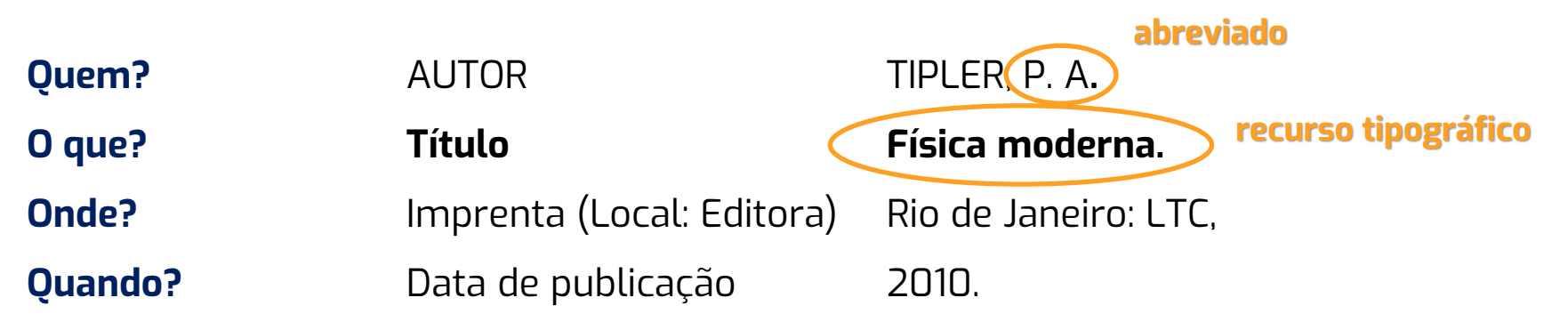

**Referência completa:**

#### **Livro**

TIPLER, P. A. **Física moderna**. Rio de Janeiro: LTC, 2010.

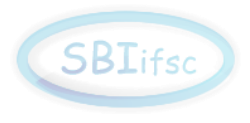

# **Referências -** alguns exemplos

#### **Artigo em periódico**

ANJOS, V.CORIATTI JUNIOR, L. COCollective and single-particle excitations in Raman scattering of multilayer Δ-doped systems. **Physical Review B:** condensed matter and materials physics, College Park, v. 63, p. 35404-1-35404-7, 2001.

#### **Tese**

MARANGONI, B. S. **Colisões heteronucleares em uma armadilha de dipolo**. 2013. 137 f. Tese (Doutorado em Ciências) - Instituto de Física de São Carlos, Universidade de São Paulo, São Carlos, 2013.

#### **Trabalho em evento (online)**

ACOSTA, I. Y. D.; MISOGUTI, L. Fast glasses and liquids dispersion curves determination by Fresnel reflections obtained from transmission spectra. *In:* ENCONTRO DE OUTONO DA SOCIEDADE BRASILEIRA DE FÍSICA, 2022, São Paulo. **Program […].** São Paulo: Sociedade Brasileira de Física, 2022. res. ID: R0408-3. Disponível em: https://sec.sbfisica.org.br/eventos/eosbf/2022/sys/resumos/R0408-3.pdf. Acesso em: 20 out. 2022.

### **3 Elementos pós-textuais**

# **Apêndice Anexo**

- ✓ Material elaborado pelo **próprio** autor;
- **Ex:** roteiro de entrevista, tabela, Termo de Consentimento Livre e Esclarecido (TCLE), etc.

# **SBIifsc**

- ✓ Material elaborado por **outro** autor;
- ✓ Utilizado para dar suporte à fundamentação/ comprovação;
- ✓ **Ex:** norma, modelo, termo de aprovação do comitê de ética, etc.

❑ Cada **apêndice** ou **anexo** deve começar sempre em uma nova página.

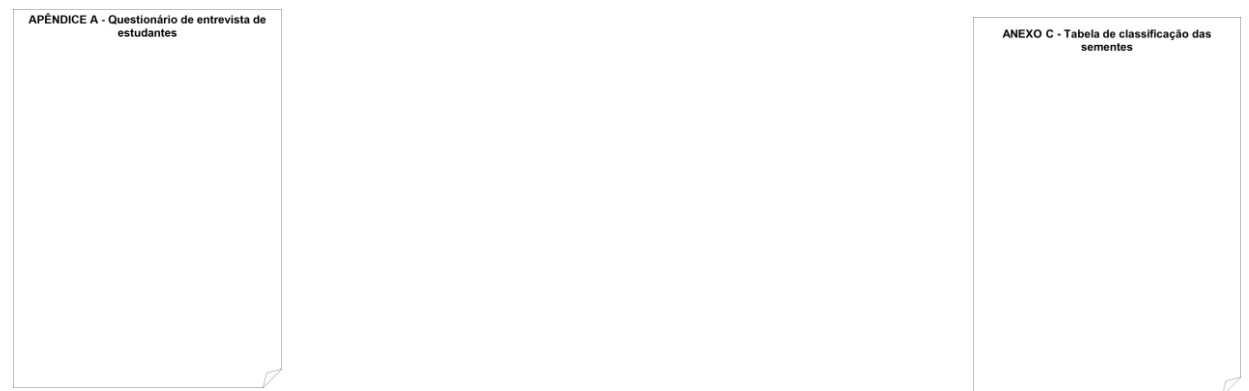

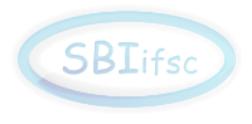

- $\checkmark$  Tamanho da página: A4;
- ✓ Margens: ;
- ✓ Fonte: **tam. 12:** todo o trabalho;
	- **tam. <or: (10** ou **11)** citações + de 3 linhas, notas de rodapé, fonte, legenda, páginas.
	- Arial Times New Roman
- ✓ Alinhamento: texto justificado;
	- **exceto**: **Referências**: alinhamento à esquerda;

**citações diretas com + de 3 linhas:** recuo de 4 cm.

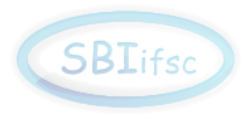

#### **Paginação:**

- $\checkmark$  canto superior (tam. menor);
- ✓ contadas a partir da página de rosto;
- ✓ inseridas a partir da primeira página textual.

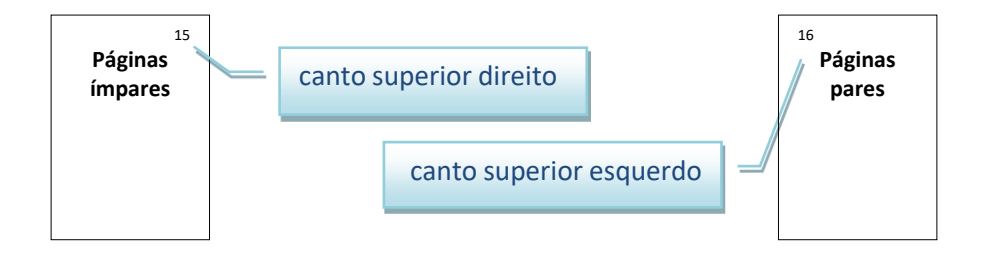

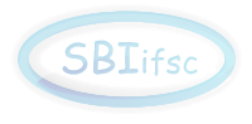

#### **Indicativos de seção:**

- $\checkmark$  alinhados à esquerda;
- ✓ diferenciação: seções primária/ secundária;
- $\checkmark$  numeração progressiva;
- ✓ todas as seções devem conter um texto relacionado a elas

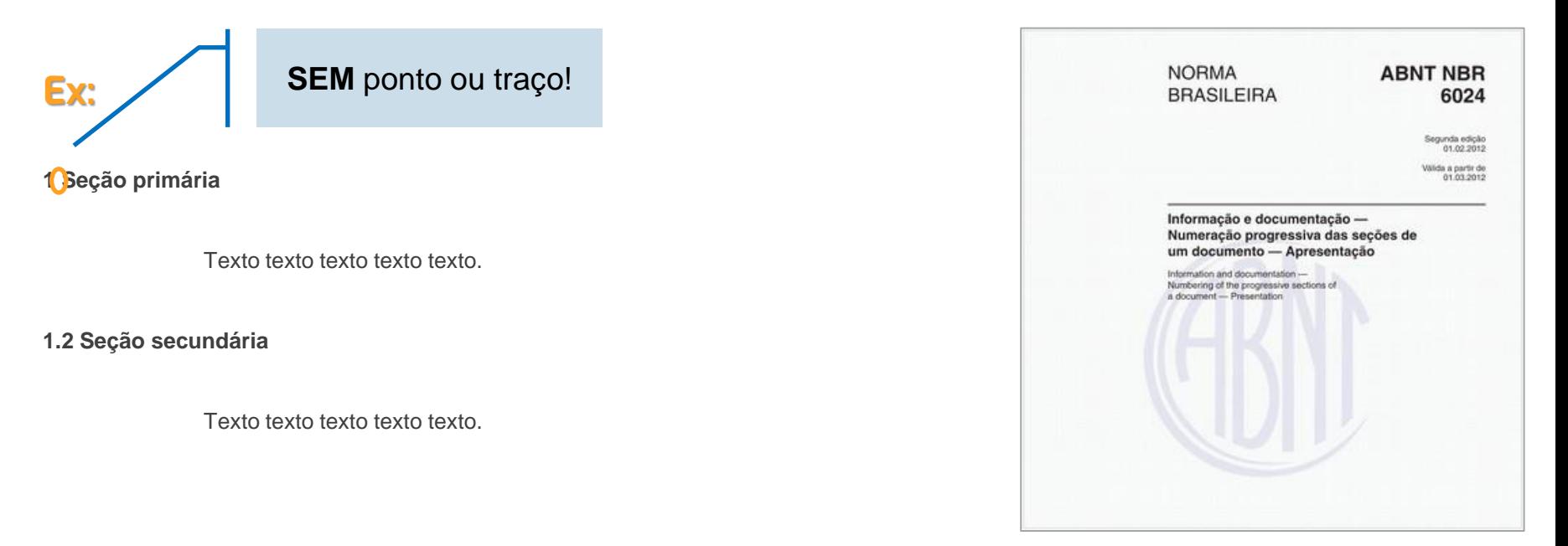

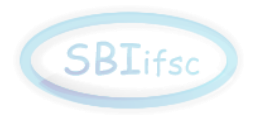

#### **Ilustrações**

- ✓ devem ser citadas no texto e inseridas o + próximo possível;
- ✓ **ABNT:** identificadas na parte **superior**; **IFSC:** parte **inferior** (padrão de artigos internacionais)
- ✓ identificação:

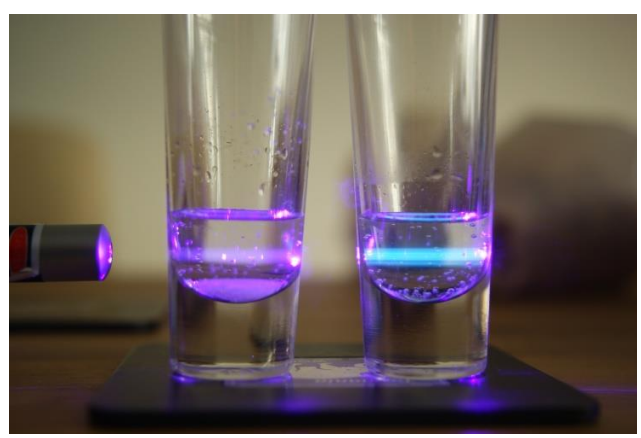

**Figura 1 -** Título (fonte 10, sem negrito) Fonte: Elaborada pelo autor(a) ou Fonte: Adaptado de Souza (1) ou Fonte: Souza (2023, p. 10)

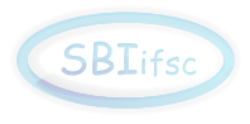

#### **Gráficos**

- ✓ expressam visualmente dados ou valores;
- ✓ podem ser considerados na lista de figuras;
- ✓ identificação:

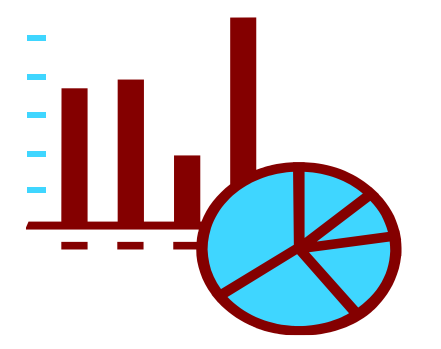

**Gráfico 1 -** Título (fonte 10, sem negrito) Fonte: Adaptado de Silva (2)

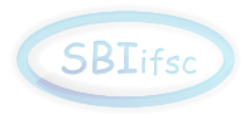

#### **Tabelas**

- $\checkmark$  norma IBGE<sup>1</sup>;
- ✓ apresenta informações tratadas estatisticamente;
- ✓ de caráter quantitativo
- ✓ **não** possui bordas laterais:

**COM** traço!

Tabela 1 A Modelo coluna e repetições **Ex:** Tratamento 1 Tratamento 2 Tratamento 3 Tratamento 4 

Fonte: Campos, 2000.

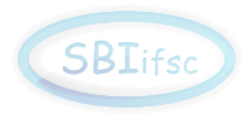

#### **Tabelas (ocupando + de 1 página)**

✓ mudar posição: horizontal

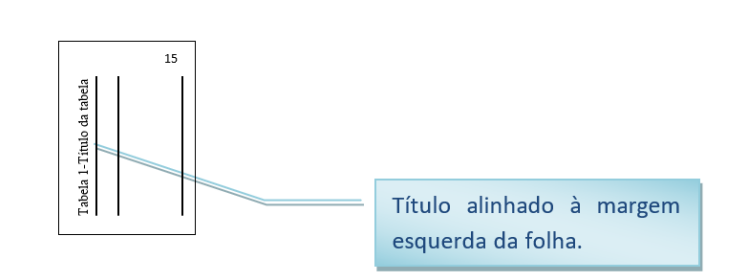

#### **ou**

- ✓ dividir conteúdo;
- ✓ repetir o cabeçalho em todas as páginas;
- ✓ indicar: continua/continuação.

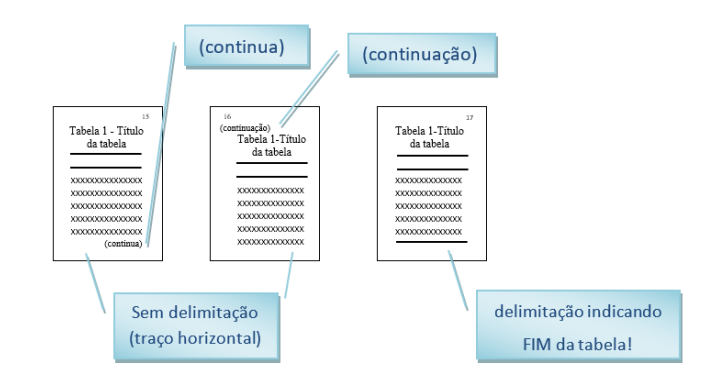

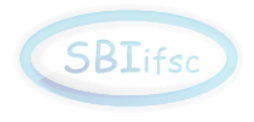

#### **Quadros**

- ✓ apresenta informações textuais;
- ✓ caráter qualitativo;
- ✓ **possui** bordas laterais.

#### **Quadro 1** - Abreviatura dos meses

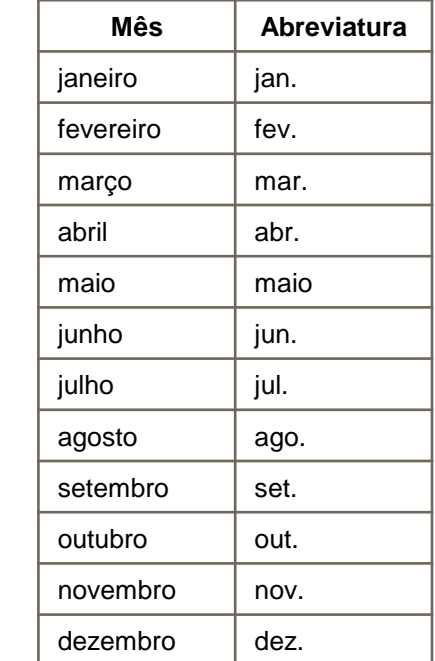

**Ex:**

Fonte: ABNT NBR 6023 (2018)

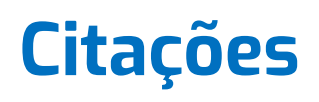

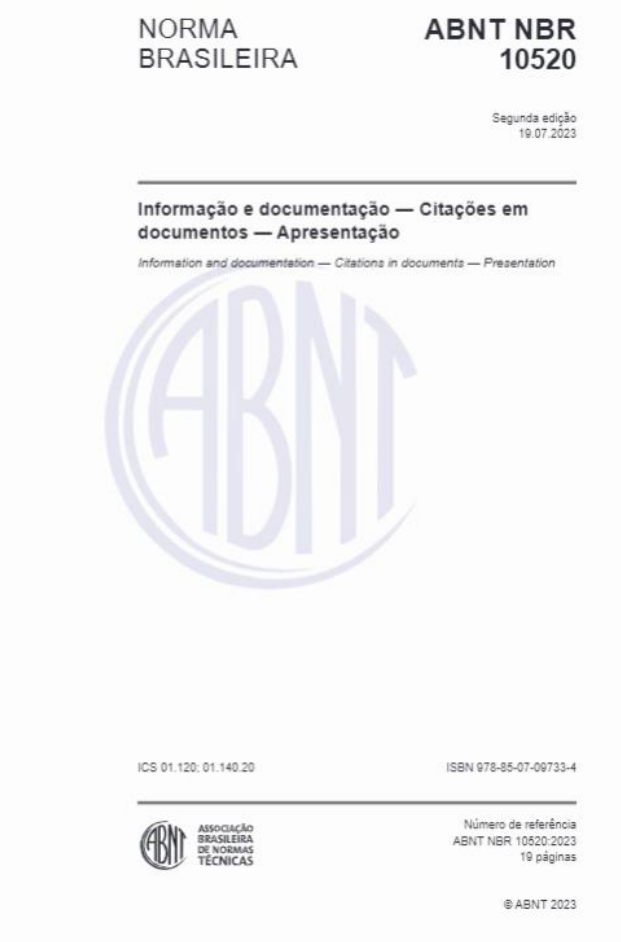

✓ Sistema **autor-data ou** sistema **numérico**;

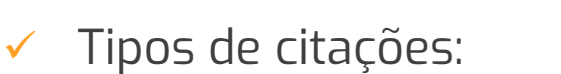

- **·** direta curta (até 3 linhas);
- $\blacksquare$  direta longa (+ de 3 linhas);
- **·** indireta;
- citação da citação.

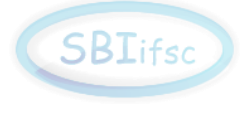

# **Citações - tipos**

#### **Citação direta (curta, até 3 linhas):**

- ✓ entre aspas " ";
- ✓ espaçamento 1,5 (= texto);
- ✓ fazer a referenciação **antes**;
- $\checkmark$  fonte 12.

Segundo Nussenzveig (2013, p. 16): [...] A física é, em muitos sentidos, a mais fundamental das ciências naturais, e é, também aquela cuja formulação atingiu o maior grau de refinamento [...]

NUSSENZVEIG, H. M. **Curso de física básica**. 5. ed. São Paulo: Blucher, 2013. 396 p. v. 1.

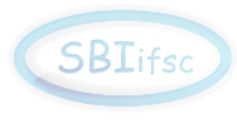

# **Citações - tipos**

#### **Citação direta (longa, + de 3 linhas):**

- sem aspas;
- ✓ espaçamento simples;
- $\checkmark$  fonte 10;
- $\checkmark$  recuo de 4 cm.

O resultado da presença de flutuações no campo do potencial é que átomos começarão a realizar transições entre os estados vibracionais, resultando numa dependência temporal da população da fase condensada e aumento da temperatura do sistema devido à população crescente dos estados excitados do potencial (1, p. 4). **4 cm** 1 MARTINS, S. C. *et al*. Excitação de um condensado de Bose-Einstein: um experimento pedagógico para transferência entre estados quânticos. **Revista Brasileira de Ensino de Física**, São Paulo, v. 43, p. 1-7, mar. 2021

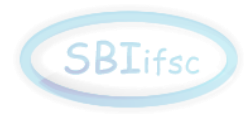

# **SBIifs**

# **Citações - tipos**

#### **Citação indireta:**

- ✓ sem aspas;
- ✓ indicação do número de página: opcional.

Morin (2) afirma que todo conhecimento sobre o mundo é decorrente da interpretação de nosso cérebro acerca do universo percebido pelos sentidos, multiplicando assim os riscos de erro.

Morin afirma que todo conhecimento sobre o mundo é decorrente da interpretação de nosso cérebro acerca do universo percebido pelos sentidos, multiplicando assim os riscos de erro <sup>2</sup>.

2 MORIN, E. **Os sete saberes necessários à educação do futuro**. 2. ed. São Paulo: Cortez, 2000.

# **Citações - tipos**

#### **Citação da citação**

- ✓ usa-se o *apud* (citado por);
- ✓ deixar claro que o texto original **não** foi consultado;
- ✓ pode ser citação **direta** ou

**indireta.** The same of the set of the set of the set of the set of the set of the set of the set of the set of the set of the set of the set of the set of the set of the set of the set of the set of the set of the set of que outra variável que tem importância especial como característica de personalidade é a autoestima, isto é, a extensão que o indivíduo se percebe como competente, capaz e que pode prover a satisfação de suas necessidades.

> PASQUALI, L. *et al*. Satisfação na tarefa, autoestima e dificuldade na tarefa. **Revista Administração de Empresas**, v. 21, n. 2, p. 53-57, 1981.

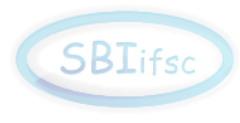

### **Citações - cuidados**

✓ sempre tentar encontrar o documento original;

**Cuidado: direitos autorais!**

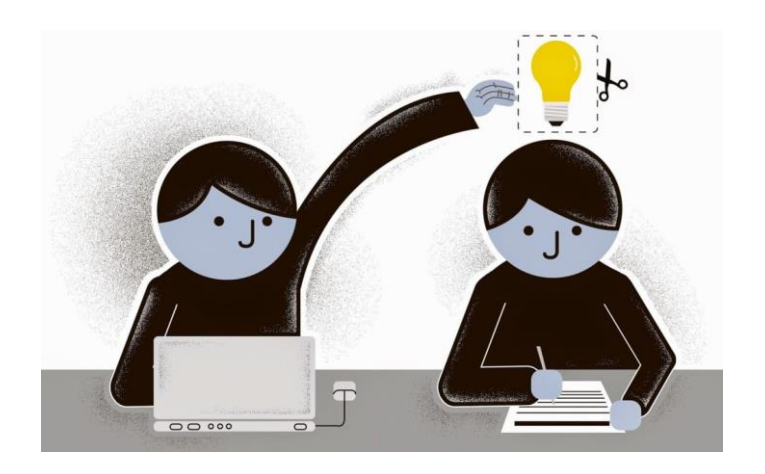

Peça ajuda ao **bibliotecário**!

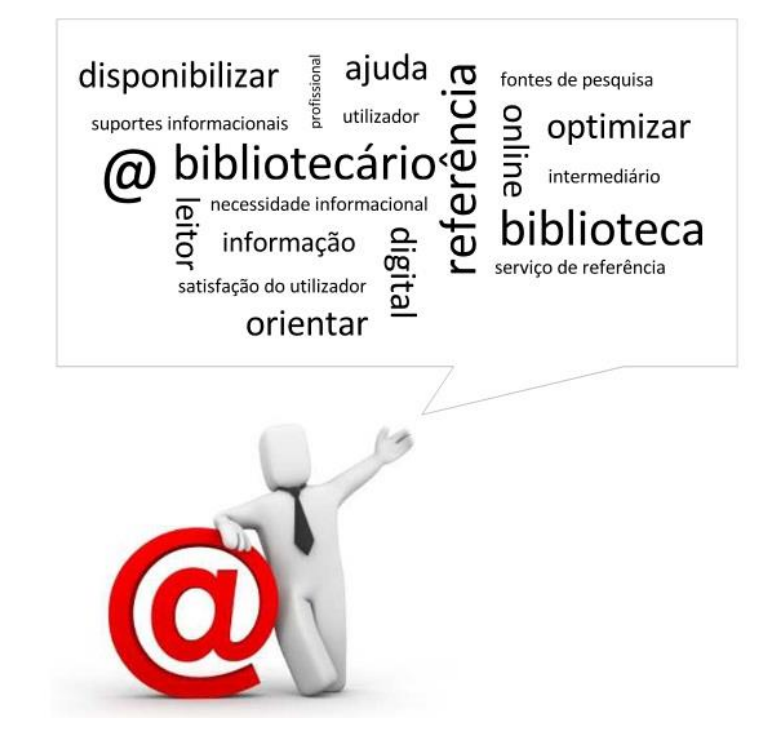

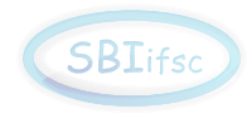

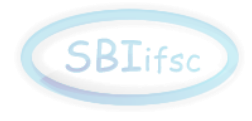

# **Plágio**

**ATENÇÃO!** Mesmo citando a fonte, a transcrição de trechos (a não ser que apresentada como citação direta, entre aspas ou recuo) também é considerada uma forma de plágio.

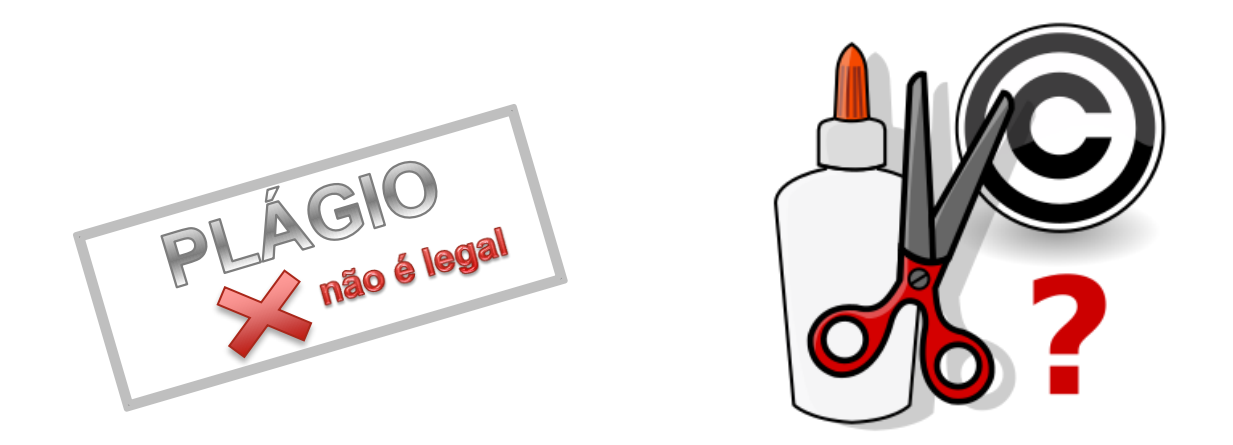

Seja criativo! A partir dos trabalhos lidos, expresse-se da sua maneira, com suas próprias palavras, no seu estilo de escrever, sem se esquecer de dar créditos ao(s) autor(es) das ideias apresentadas.

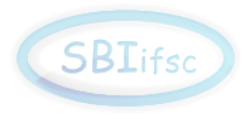

### **Ferramentas de apoio - Turnitin**

- "Anti-plágio" : detecção de similaridade
- Solicite à Biblioteca a submissão para verificação de similaridade

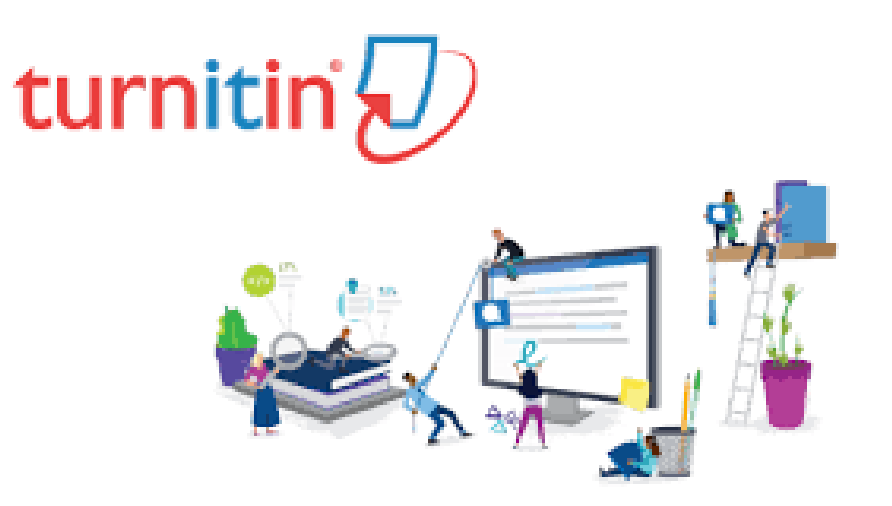

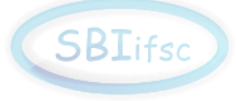

# **Ferramentas de apoio - gerenciador de referências**

• Estilo editado: ABNT/IFSC (numérico)

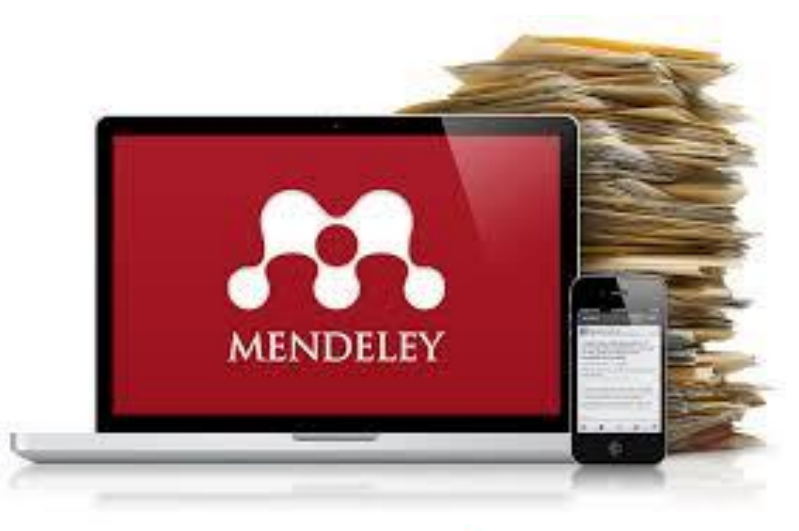

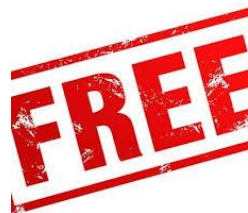

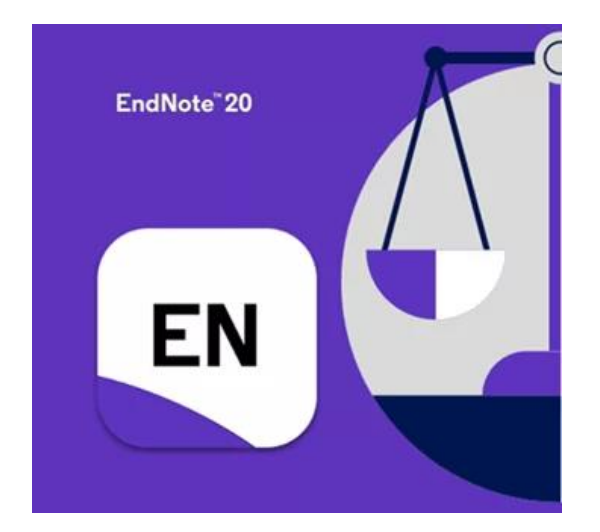

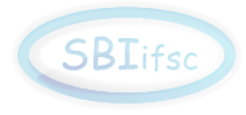

# **Obrigada pela atenção!**

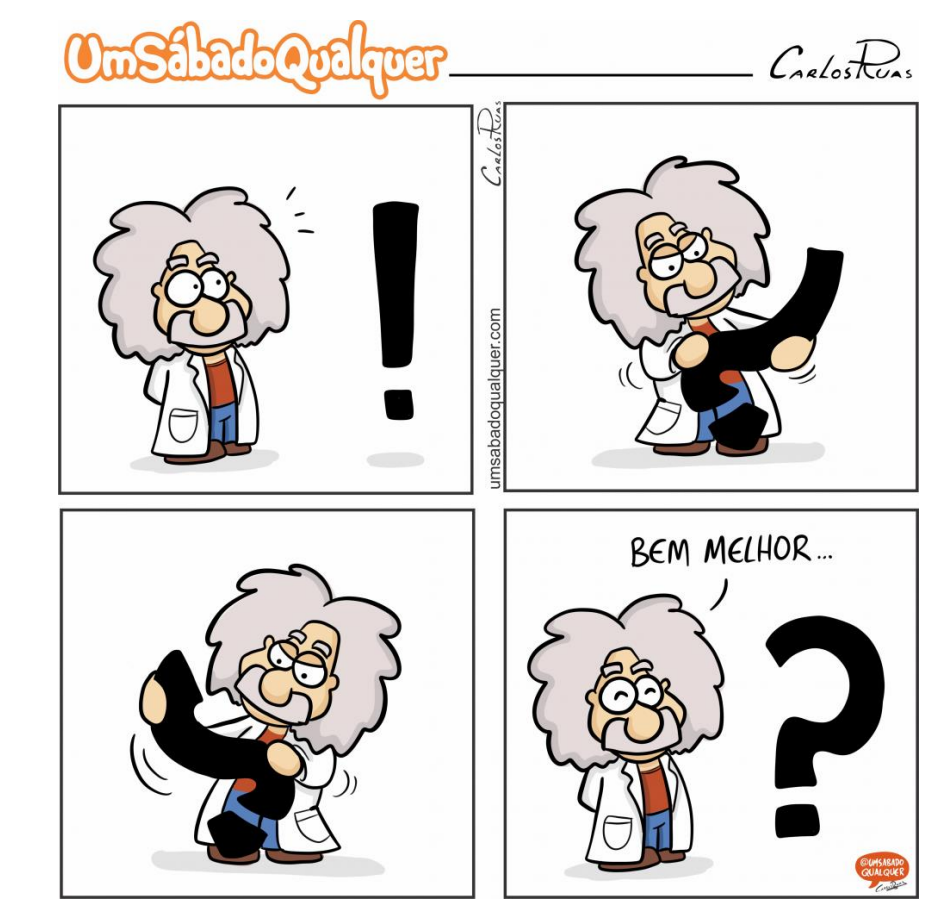

**Dúvidas ???**

Fonte: https://www.umsabadoqualquer.com/

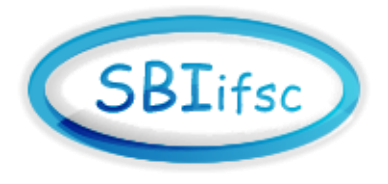

# **ScAtUs – Seção de Atendimento ao Usuário**

Gracielli Batista Pepe Cardoso (16) 3373.9782 gracielli@ifsc.usp.br

Luciana Aparecida Brasil Martinez (16) 3364.9506 labm@ifsc.usp.br

Sabrina Di Salvo Mastrantonio (16) 3364.9504 sabrina@ifsc.usp.br

# **Canais de comunicação**

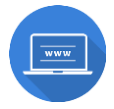

**https://www2.ifsc.usp.br/biblioteca**

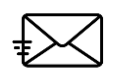

**sbiprod@ifsc.usp.br**

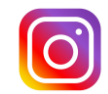

**https://www.instagram.com/bibifscusp/**

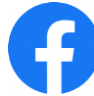

**https://www.facebook.com/bibliotecaifsc**

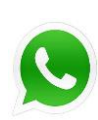

**(16) 3373-9778**

**Linktr.ee**

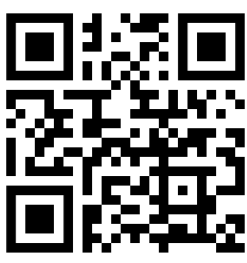